## **BASS\_WV\_StreamCreateFile**

<span id="page-0-0"></span>Creates a sample stream from a WavPack file.

```
HSTREAM BASS_WV_StreamCreateFile(
    BOOL mem,
   void *file,
   QWORD offset,
   QWORD length,
   DWORD flags
);
```
#### **Parameters**

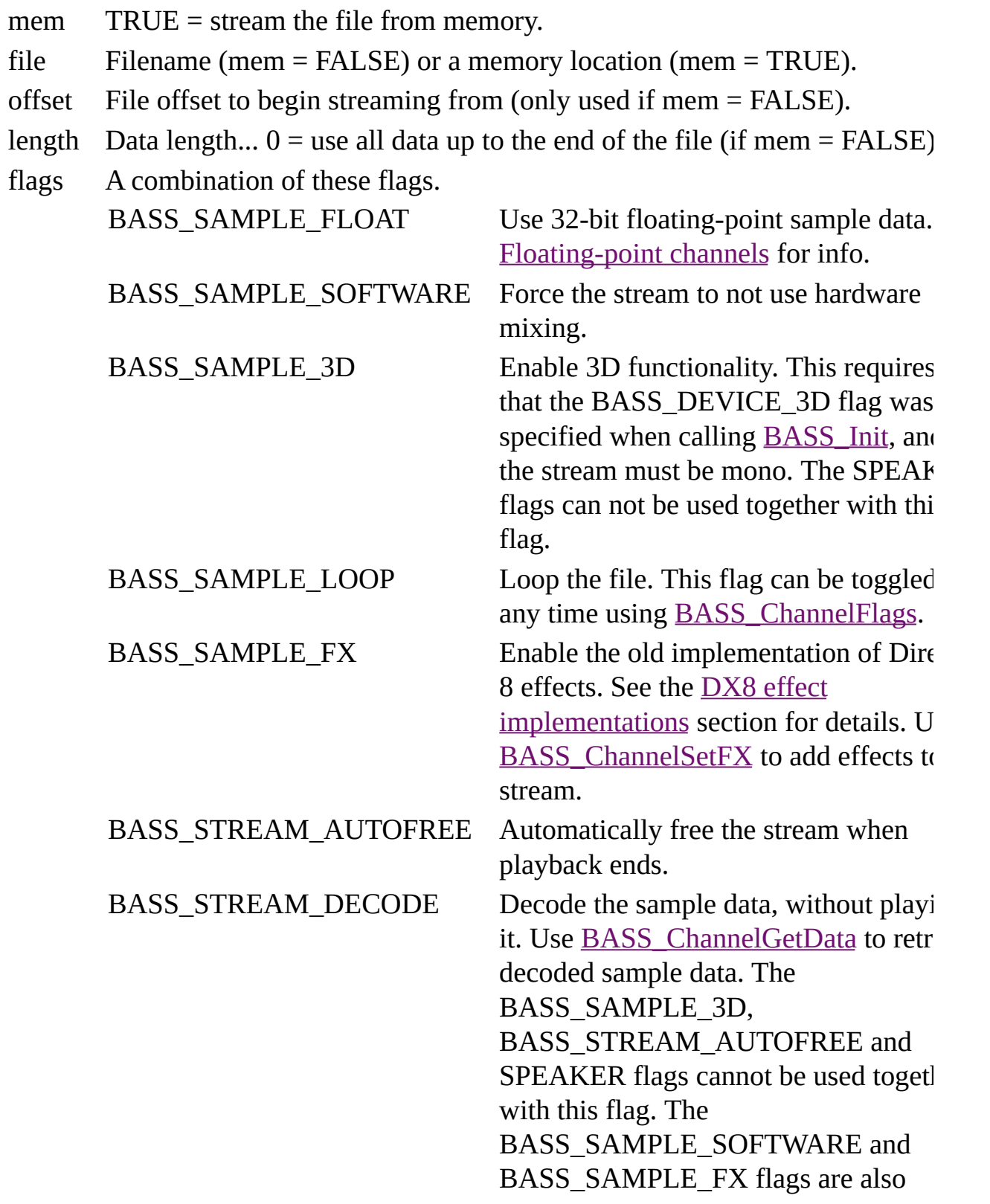

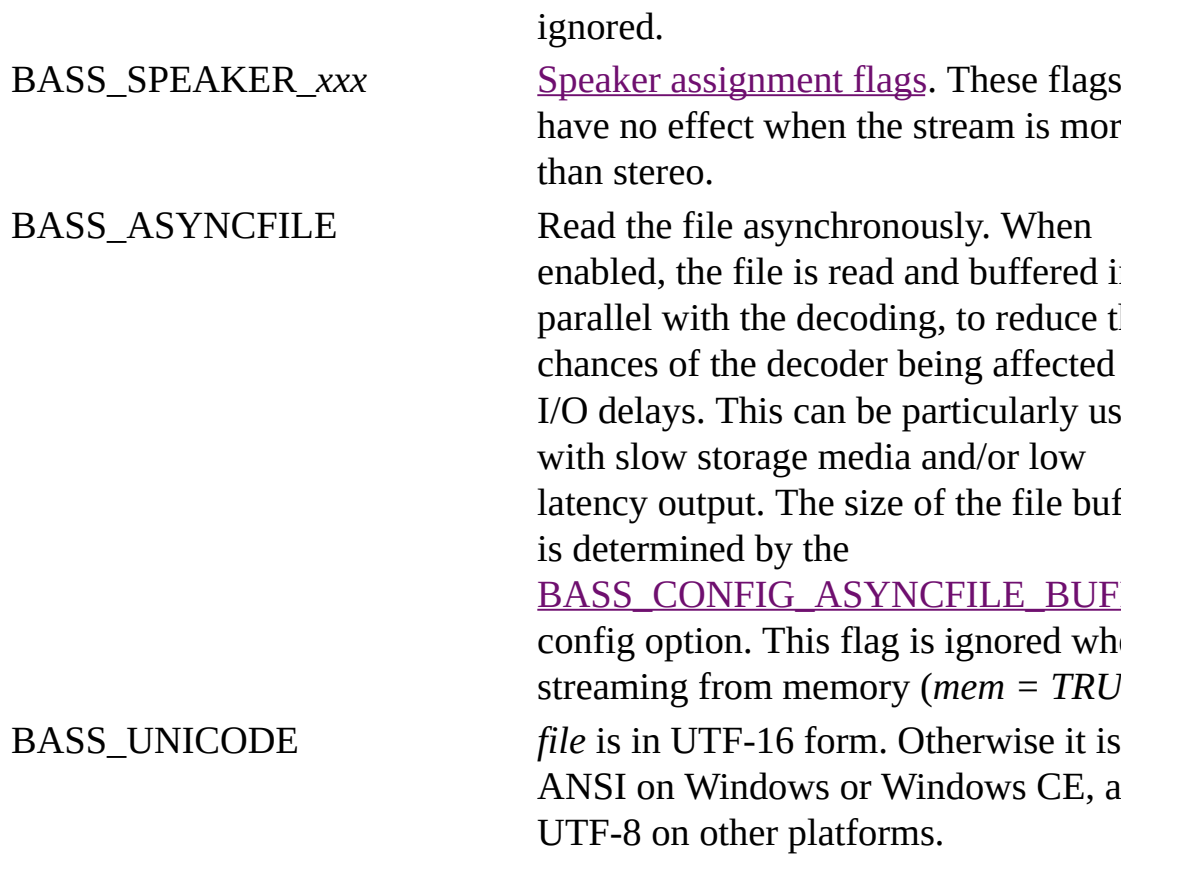

#### **Return value**

If successful, the new stream's handle is returned, else 0 is returned. Use [BASS\\_ErrorGetCode](mk:@MSITStore:bass.chm::/BASS_ErrorGetCode.html) to get the error code.

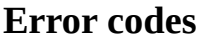

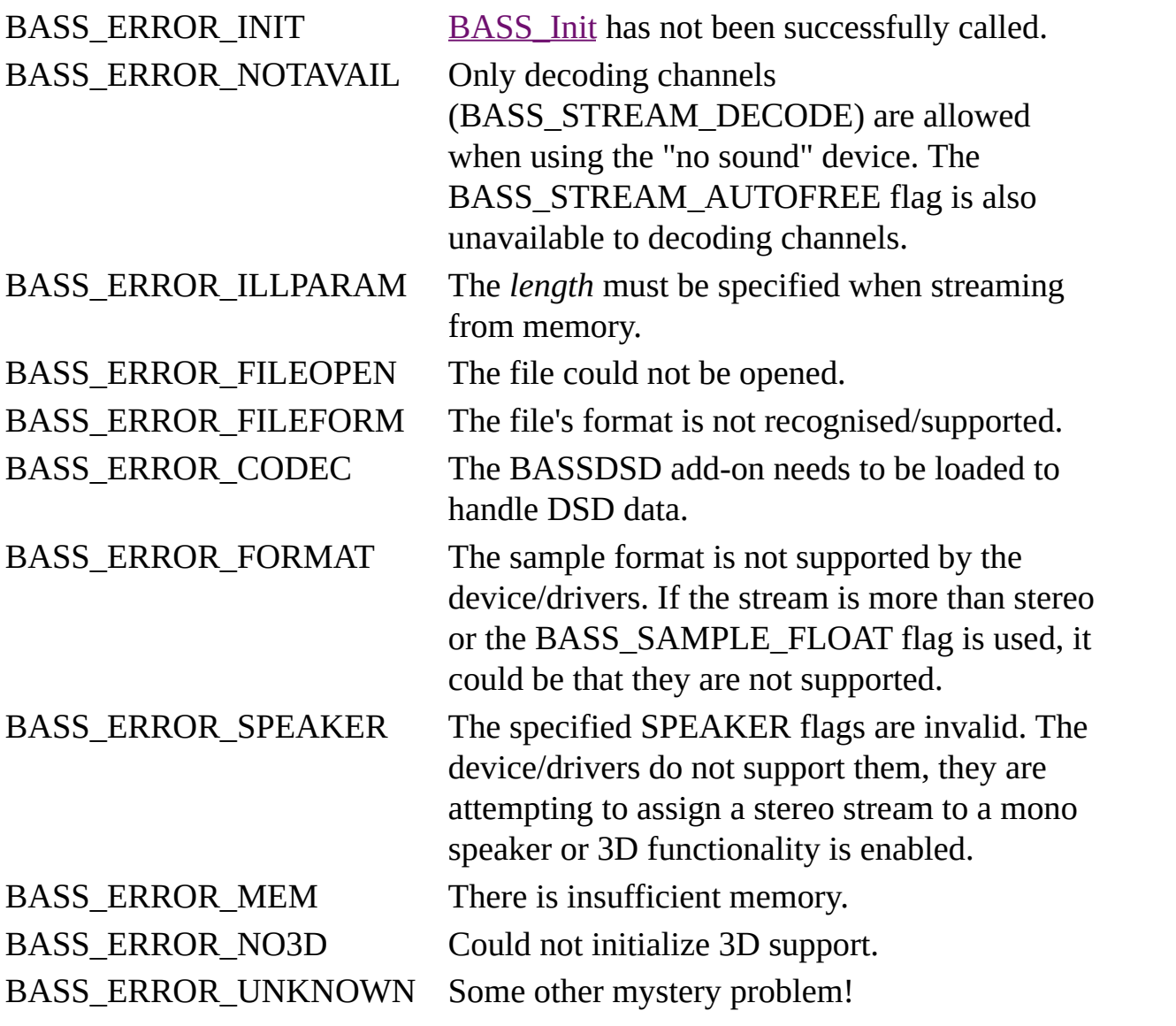

#### **Remarks**

All WavPack sample resolutions from 8 to 32-bit are supported, but the output will be restricted to 16-bit unless the BASS\_SAMPLE\_FLOAT flag is used. The file's original resolution is available via **[BASS\\_ChannelGetInfo](mk:@MSITStore:bass.chm::/BASS_ChannelGetInfo.html)**. WavPack hybrid files are supported, and a "correction" (WVC) file will automatically be used if present. WavPack DSD files are also supported if the BASSDSD add-on (v2.4.1 or above) is loaded.

Use **BASS** Channel GetInfo to retrieve information on the format (sample rate, resolution, channels) of the stream. The playback length of the stream can be retrieved using [BASS\\_ChannelGetLength](mk:@MSITStore:bass.chm::/BASS_ChannelGetLength.html). A DSD file can be identified by the [BASS\\_ATTRIB\\_DSD\\_RATE](mk:@MSITStore:bassdsd.chm::/BASS_ATTRIB_DSD_RATE.html) attribute being available.

WavPack files can have ID3 or APEv2 tags, which can be retrieved by using BASS\_TAG\_ID3 or BASS\_TAG\_APE with [BASS\\_ChannelGetTags](mk:@MSITStore:bass.chm::/BASS_ChannelGetTags.html).

To stream a file from the internet, use **[BASS\\_WV\\_StreamCreateURL](#page-17-0)**. To stream from other locations, see [BASS\\_WV\\_StreamCreateFileUser](#page-9-0).

## **Platform-specific**

Away from Windows, all mixing is done in software (by BASS), so the BASS\_SAMPLE\_SOFTWARE flag is unnecessary. The BASS\_SAMPLE\_FX flag is also ignored.

### **Example**

Create a stream of a WavPack file.

HSTREAM stream=BASS\_WV\_StreamCreateFile(FALSE, "afile.wv", 0, 0, 0)

#### **See also**

[BASS\\_WV\\_StreamCreateFileUser](#page-9-0), [BASS\\_WV\\_StreamCreateURL](#page-17-0)

[BASS\\_ChannelGetInfo,](mk:@MSITStore:bass.chm::/BASS_ChannelGetInfo.html) [BASS\\_ChannelGetLength,](mk:@MSITStore:bass.chm::/BASS_ChannelGetLength.html) [BASS\\_ChannelGetTags,](mk:@MSITStore:bass.chm::/BASS_ChannelGetTags.html)

[BASS\\_ChannelPlay,](mk:@MSITStore:bass.chm::/BASS_ChannelPlay.html) [BASS\\_ChannelSetAttribute](mk:@MSITStore:bass.chm::/BASS_ChannelSetAttribute.html), [BASS\\_ChannelSetDSP,](mk:@MSITStore:bass.chm::/BASS_ChannelSetDSP.html)

[BASS\\_ChannelSetFX,](mk:@MSITStore:bass.chm::/BASS_ChannelSetFX.html) [BASS\\_ChannelSetLink,](mk:@MSITStore:bass.chm::/BASS_ChannelSetLink.html) [BASS\\_StreamFree,](mk:@MSITStore:bass.chm::/BASS_StreamFree.html)

[BASS\\_StreamGetFilePosition](mk:@MSITStore:bass.chm::/BASS_StreamGetFilePosition.html)

## **BASS\_WV\_StreamCreateFileUser**

<span id="page-9-0"></span>Creates a sample stream from a WavPack file via user callback functions.

```
HSTREAM BASS_WV_StreamCreateFileUser(
    DWORD system,
    DWORD flags,
   BASS_FILEPROCS *procs,
   void *user
);
```
## **Parameters**

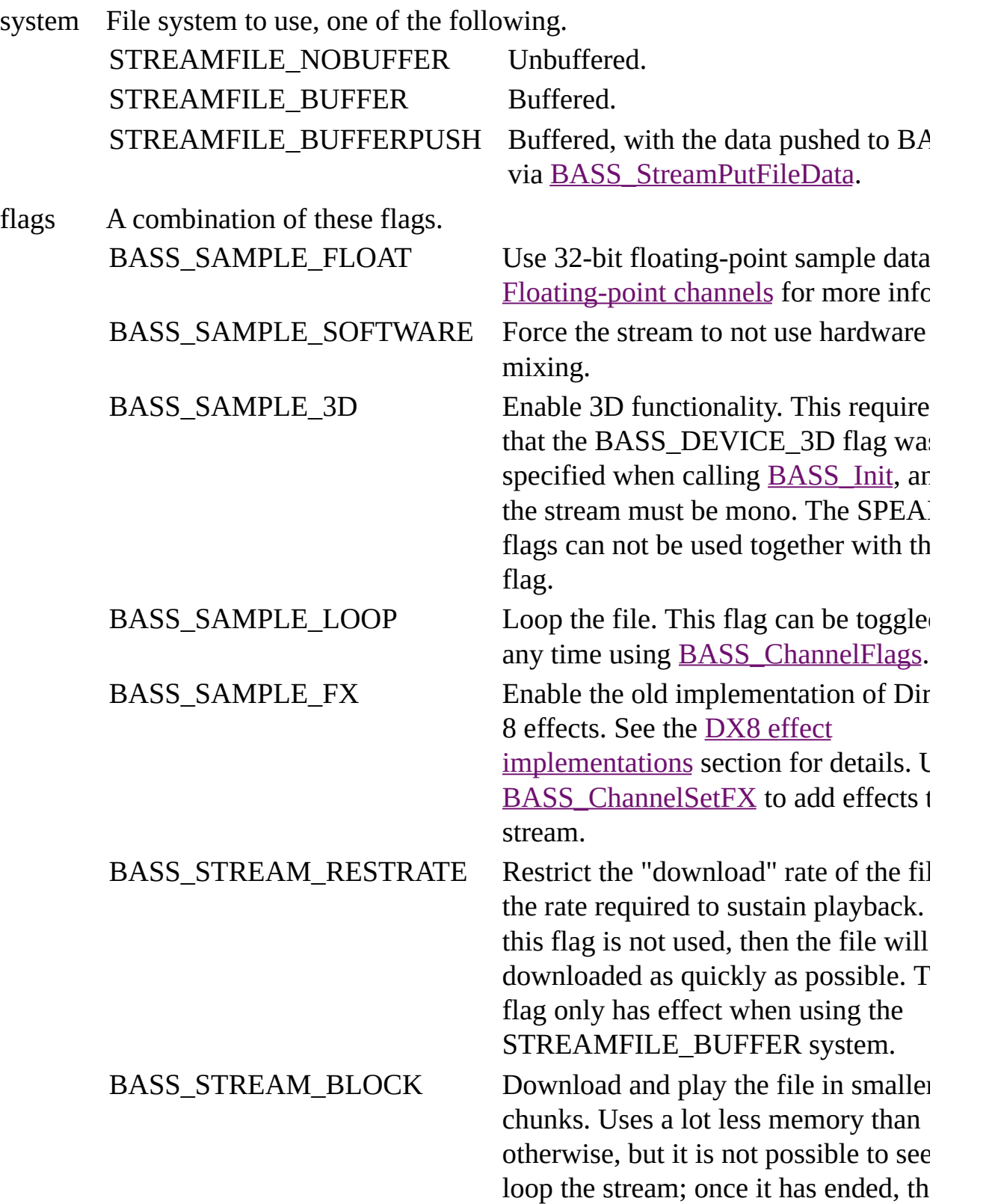

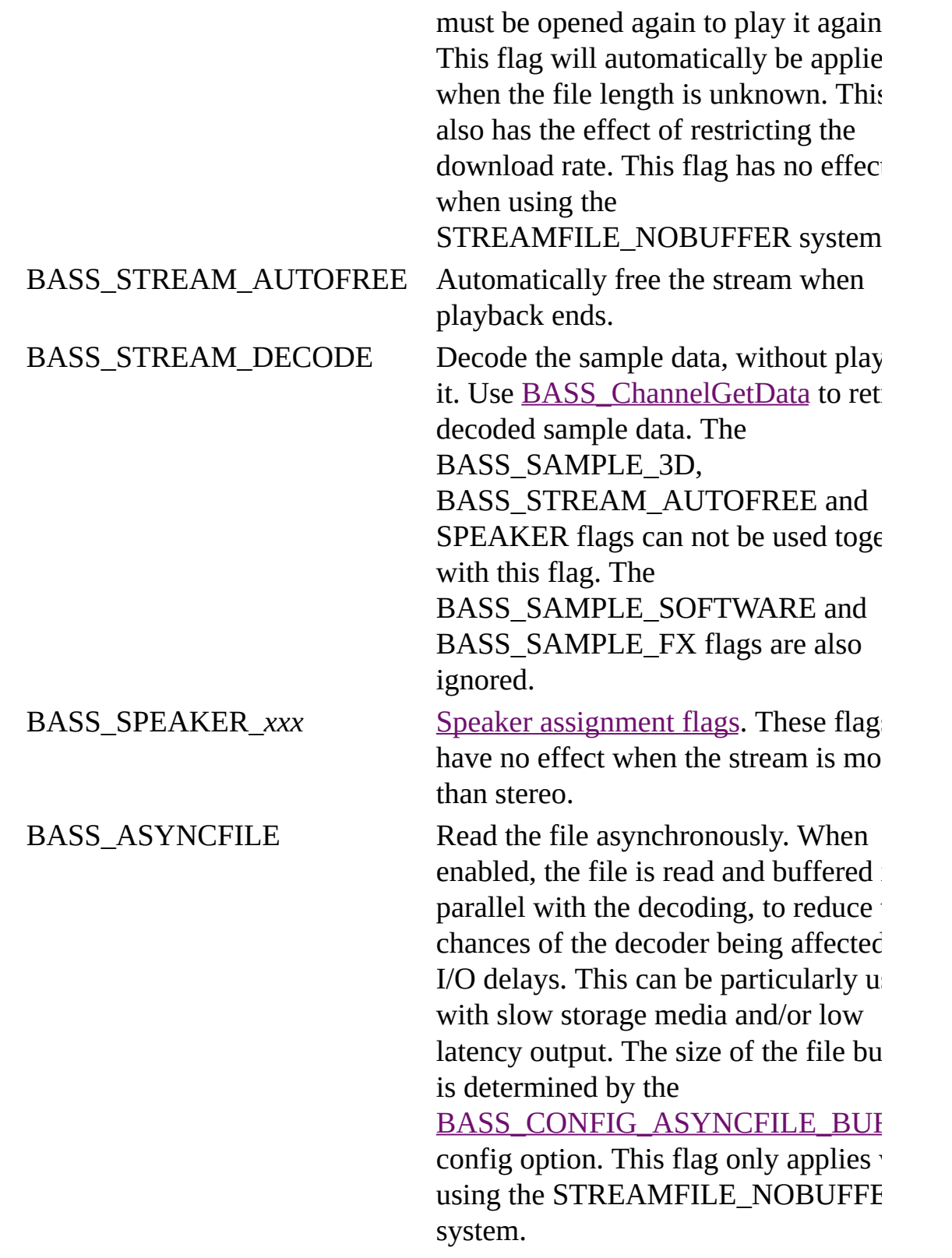

procs The user defined file functions.

user User instance data to pass to the callback functions.

#### **Return value**

If successful, the new stream's handle is returned, else 0 is returned. Use [BASS\\_ErrorGetCode](mk:@MSITStore:bass.chm::/BASS_ErrorGetCode.html) to get the error code.

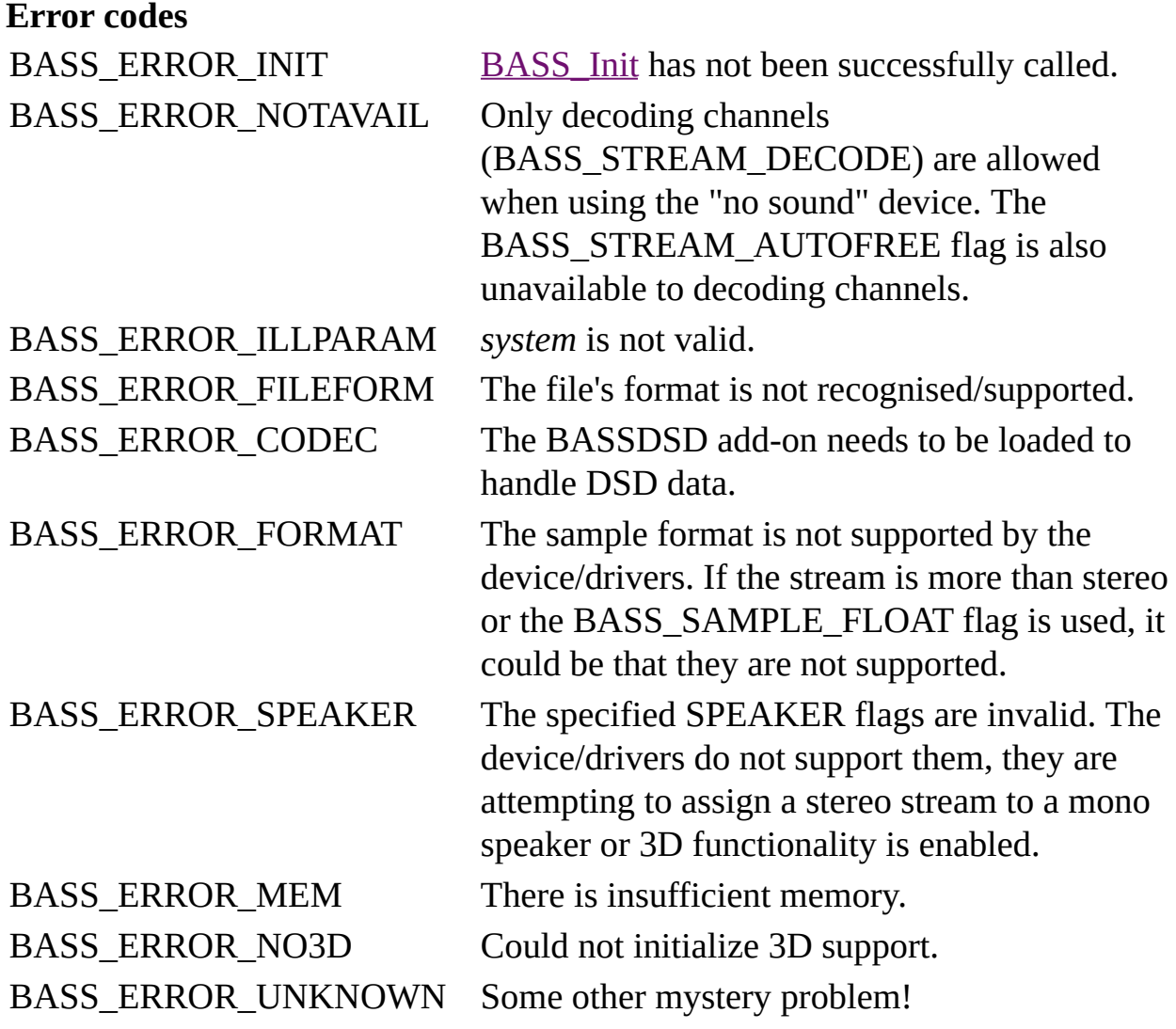

#### **Remarks**

WavPack hybrid files will be decoded in their lossy form, as any "correction" file is inaccessible.

## **Platform-specific**

Away from Windows, all mixing is done in software (by BASS), so the BASS\_SAMPLE\_SOFTWARE flag is unnecessary. The BASS\_SAMPLE\_FX flag is also ignored.

#### **See also**

[BASS\\_WV\\_StreamCreateFile](#page-0-0), [BASS\\_WV\\_StreamCreateURL](#page-17-0)

[BASS\\_ChannelGetInfo,](mk:@MSITStore:bass.chm::/BASS_ChannelGetInfo.html) [BASS\\_ChannelGetLength,](mk:@MSITStore:bass.chm::/BASS_ChannelGetLength.html) [BASS\\_ChannelGetTags,](mk:@MSITStore:bass.chm::/BASS_ChannelGetTags.html) [BASS\\_ChannelPlay,](mk:@MSITStore:bass.chm::/BASS_ChannelPlay.html) [BASS\\_ChannelSetAttribute](mk:@MSITStore:bass.chm::/BASS_ChannelSetAttribute.html), [BASS\\_ChannelSetDSP,](mk:@MSITStore:bass.chm::/BASS_ChannelSetDSP.html) [BASS\\_ChannelSetFX,](mk:@MSITStore:bass.chm::/BASS_ChannelSetFX.html) [BASS\\_ChannelSetLink,](mk:@MSITStore:bass.chm::/BASS_ChannelSetLink.html) [BASS\\_StreamFree,](mk:@MSITStore:bass.chm::/BASS_StreamFree.html) [BASS\\_FILEPROCS](mk:@MSITStore:bass.chm::/BASS_FILEPROCS.html)\_structure, [BASS\\_CONFIG\\_NET\\_BUFFER](mk:@MSITStore:bass.chm::/BASS_CONFIG_NET_BUFFER.html)

# **BASS\_WV\_StreamCreateURL**

<span id="page-17-0"></span>Creates a sample stream from a WavPack file on the internet, optionally receiving the downloaded data in a callback.

```
HSTREAM BASS_WV_StreamCreateURL(
    char *url,
    DWORD offset,
    DWORD flags,
    DOWNLOADPROC *proc,
    void *user
) ;
```
### **Parameters**

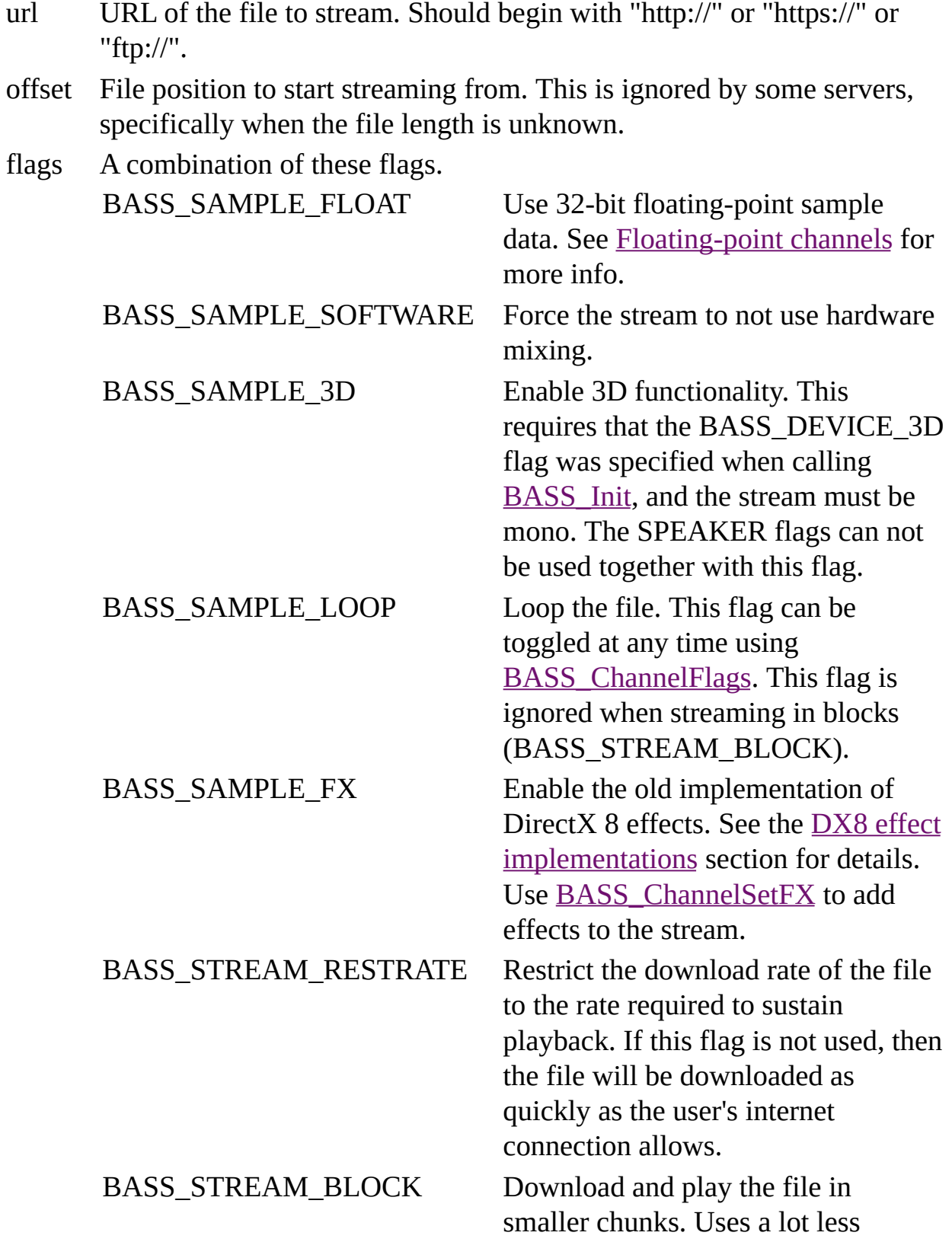

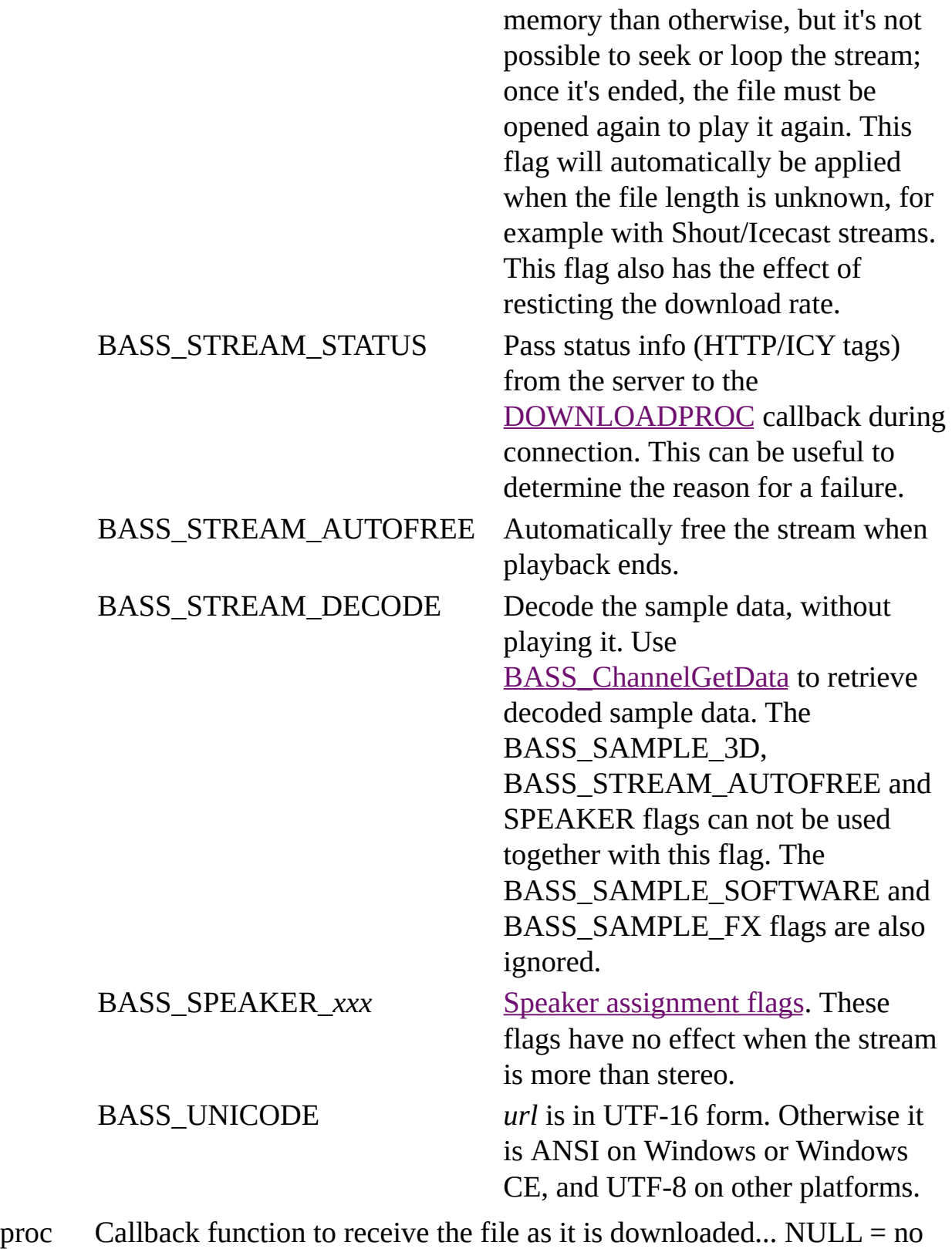

callback.

user User instance data to pass to the callback function.

#### **Return value**

If successful, the new stream's handle is returned, else 0 is returned. Use [BASS\\_ErrorGetCode](mk:@MSITStore:bass.chm::/BASS_ErrorGetCode.html) to get the error code.

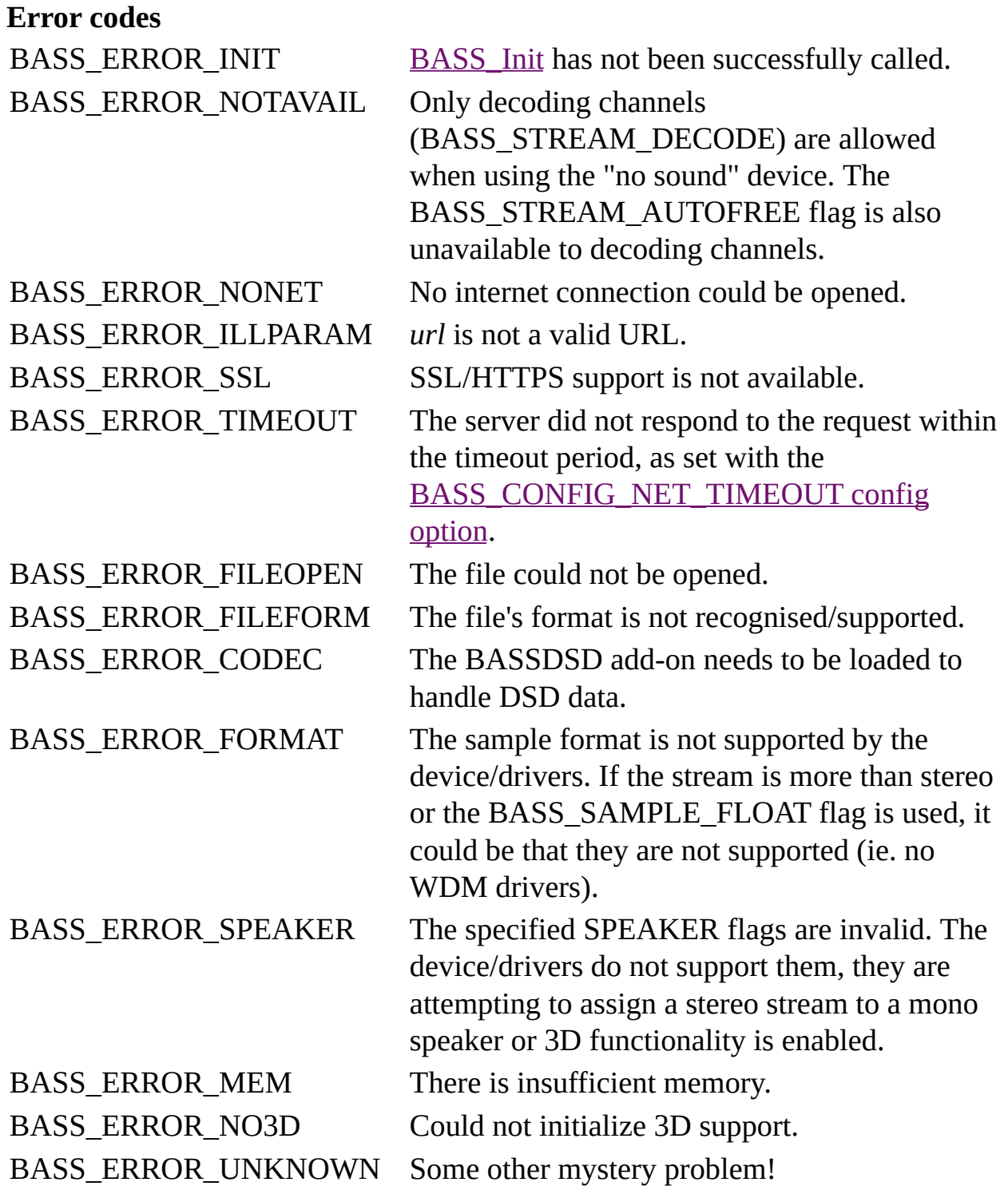

#### **Remarks**

Use **BASS** Channel GetInfo to retrieve information on the format (sample rate, resolution, channels) of the stream. The playback length of the stream can be retrieved using **[BASS\\_ChannelGetLength](mk:@MSITStore:bass.chm::/BASS_ChannelGetLength.html).** If the file's header does not contain length information, then the length will not be available until the entire file has been streamed.

When playing the stream, BASS will stall the playback if there is insufficient data to continue playing. Playback will automatically be resumed when sufficient data has been downloaded. [BASS\\_ChannelIsActive](mk:@MSITStore:bass.chm::/BASS_ChannelIsActive.html) can be used to check if the playback is stalled, and the progress of the file download can be checked with [BASS\\_StreamGetFilePosition](mk:@MSITStore:bass.chm::/BASS_StreamGetFilePosition.html).

When streaming in blocks (BASS\_STREAM\_BLOCK flag), be careful not to stop/pause the stream for too long, otherwise the connection may timeout due to there being no activity and the stream will end prematurely.

When using an *offset*, the file length returned by [BASS\\_StreamGetFilePosition](mk:@MSITStore:bass.chm::/BASS_StreamGetFilePosition.html) can be used to check that it was successful by comparing it with the original file length. Another way to check is to inspect the HTTP headers retrieved with [BASS\\_ChannelGetTags.](mk:@MSITStore:bass.chm::/BASS_ChannelGetTags.html)

## **Platform-specific**

Away from Windows, all mixing is done in software (by BASS), so the BASS\_SAMPLE\_SOFTWARE flag is unnecessary. The BASS\_SAMPLE\_FX flag is also ignored.

#### **See also**

[BASS\\_WV\\_StreamCreateFile](#page-0-0), [BASS\\_WV\\_StreamCreateFileUser](#page-9-0)

[BASS\\_ChannelGetInfo,](mk:@MSITStore:bass.chm::/BASS_ChannelGetInfo.html) [BASS\\_ChannelGetLength,](mk:@MSITStore:bass.chm::/BASS_ChannelGetLength.html) [BASS\\_ChannelGetTags,](mk:@MSITStore:bass.chm::/BASS_ChannelGetTags.html) [BASS\\_ChannelPlay,](mk:@MSITStore:bass.chm::/BASS_ChannelPlay.html) [BASS\\_ChannelSetAttribute](mk:@MSITStore:bass.chm::/BASS_ChannelSetAttribute.html), [BASS\\_ChannelSetDSP,](mk:@MSITStore:bass.chm::/BASS_ChannelSetDSP.html) [BASS\\_ChannelSetFX,](mk:@MSITStore:bass.chm::/BASS_ChannelSetFX.html) [BASS\\_ChannelSetLink,](mk:@MSITStore:bass.chm::/BASS_ChannelSetLink.html) [BASS\\_StreamFree,](mk:@MSITStore:bass.chm::/BASS_StreamFree.html) [DOWNLOADPROC](mk:@MSITStore:bass.chm::/DOWNLOADPROC.html) callback, [BASS\\_CONFIG\\_NET\\_AGENT,](mk:@MSITStore:bass.chm::/BASS_CONFIG_NET_AGENT.html) [BASS\\_CONFIG\\_NET\\_BUFFER,](mk:@MSITStore:bass.chm::/BASS_CONFIG_NET_BUFFER.html) [BASS\\_CONFIG\\_NET\\_PREBUF](mk:@MSITStore:bass.chm::/BASS_CONFIG_NET_PREBUF.html), [BASS\\_CONFIG\\_NET\\_PROXY,](mk:@MSITStore:bass.chm::/BASS_CONFIG_NET_PROXY.html) [BASS\\_CONFIG\\_NET\\_TIMEOUT](mk:@MSITStore:bass.chm::/BASS_CONFIG_NET_TIMEOUT.html)

As well as providing dedicated stream creation functions, BASSWV supports the BASS plugin system, adding WavPack file support to the standard BASS stream and sample creation functions: [BASS\\_StreamCreateFile,](mk:@MSITStore:bass.chm::/BASS_StreamCreateFile.html) [BASS\\_StreamCreateFileUser](mk:@MSITStore:bass.chm::/BASS_StreamCreateFileUser.html), and [BASS\\_SampleLoad.](mk:@MSITStore:bass.chm::/BASS_SampleLoad.html) This is enabled using the [BASS\\_PluginLoad](mk:@MSITStore:bass.chm::/BASS_PluginLoad.html) function.